## PANDA COMPUTING

**JUNE 2009, TURIN**

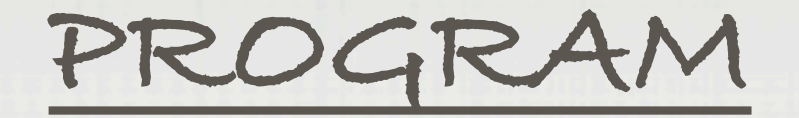

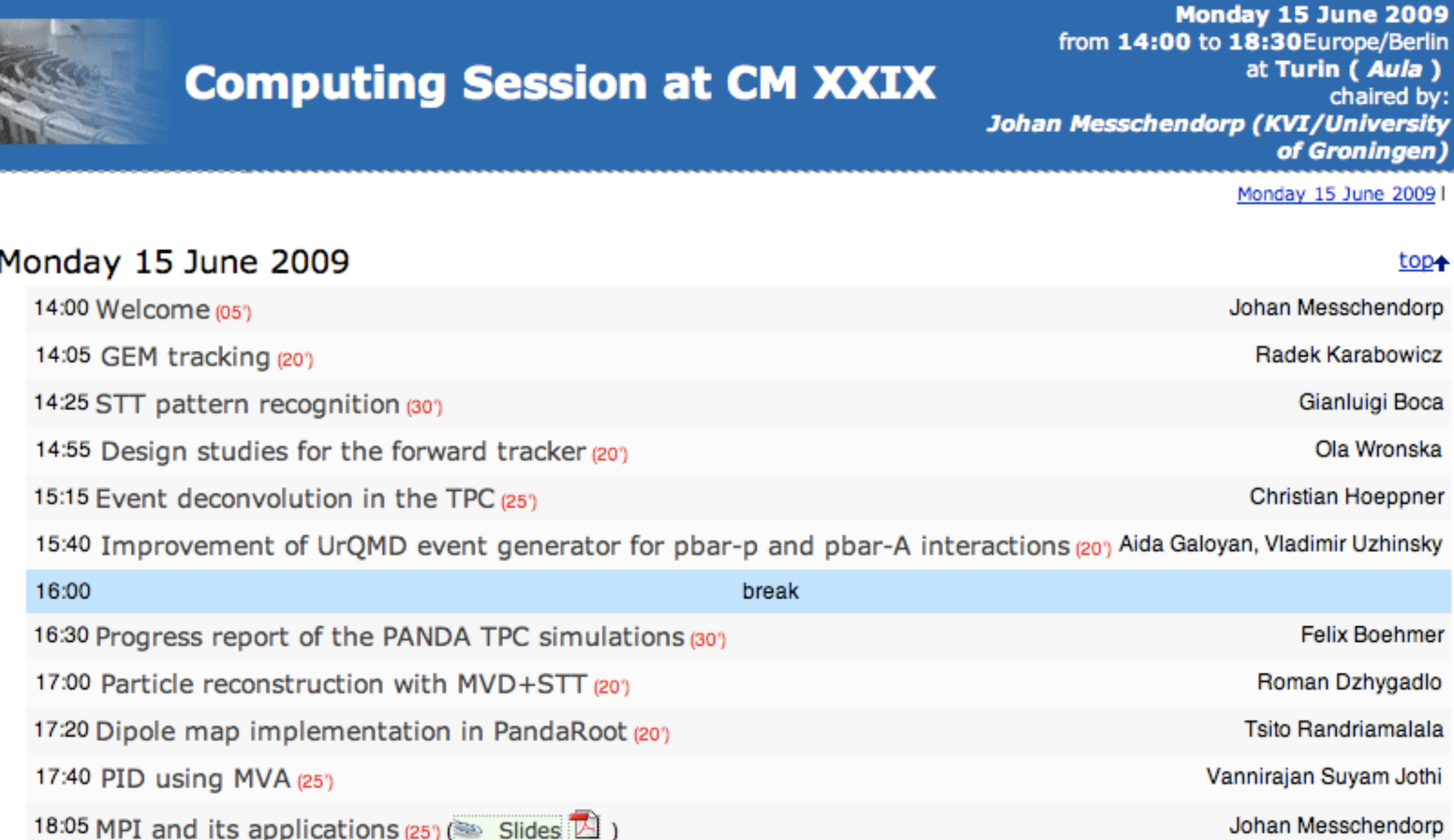

<http://indico.gsi.de>

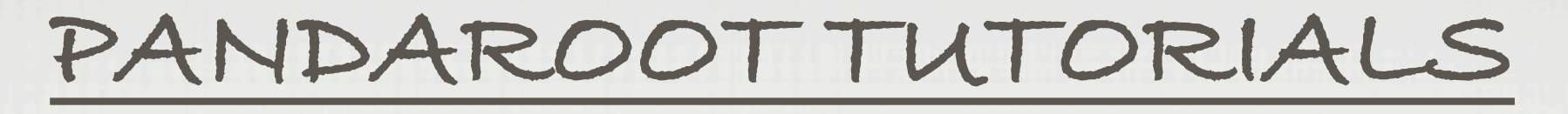

## **ON THURSDAY**

## 14:00-18:30 beginners (tutor: **Klaus Goetzen**)

- Installation
- Event generation with EvtGen and DPMGen
- Simulation of Signal and Background events
- Fast and Full Simulation
- First steps in analysis with Rho

 documentation, lecture notes, and how to install on own laptop: <http://panda-wiki.gsi.de/cgi-bin/view/Computing/PandaRootTutTorino09>

## 14:00-15:00 code developers (tutor: **Ralf Kliemt**)

- Quick Howto: FastSim, FullSim, Analysis
- PandaRoot Options & Parameters
- Tools & Hints for Developers (continuation on Friday 14:00-15:00)